## University of Houston  $\angle{}$  Clear Lake

**Human Resources** 

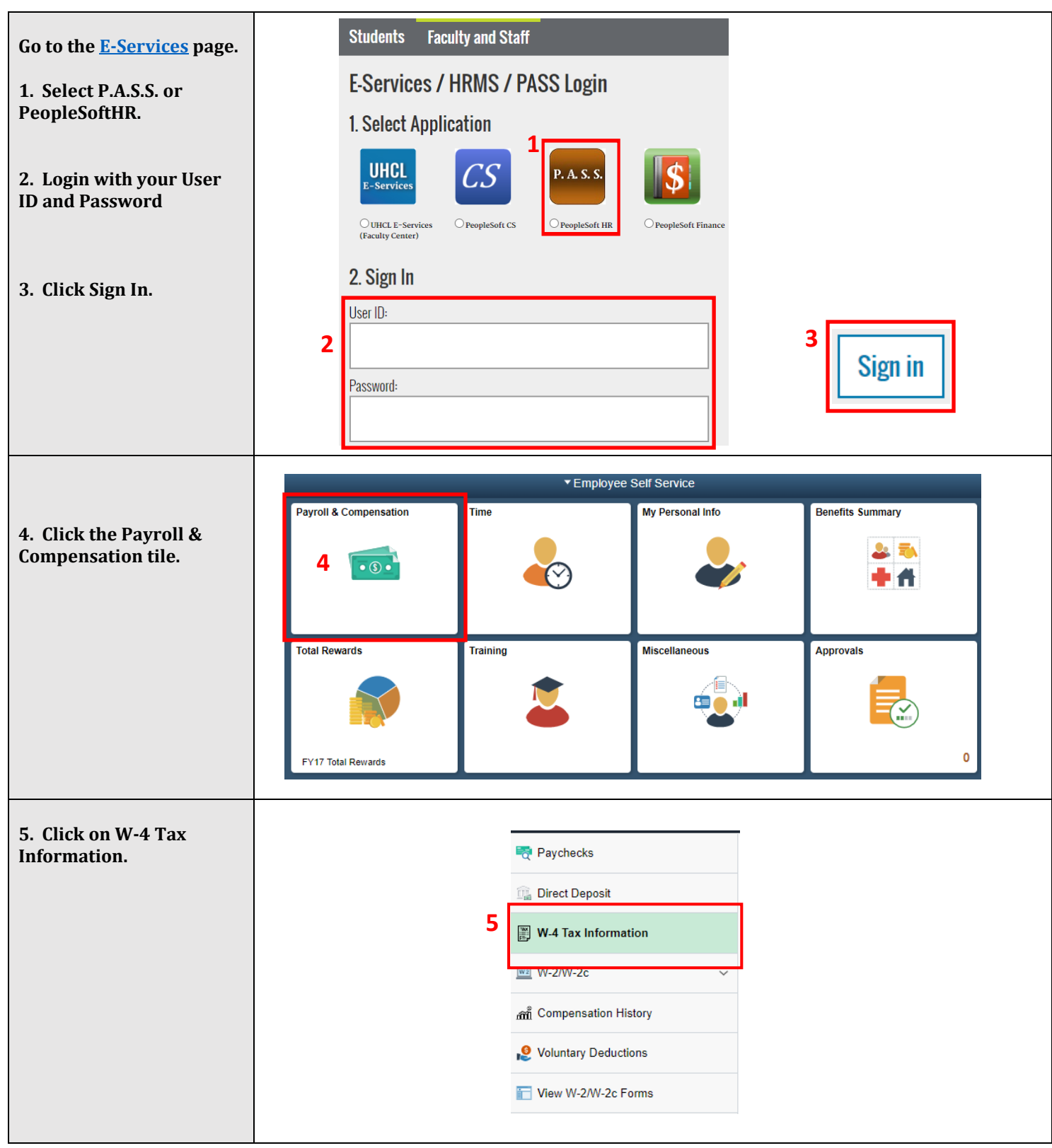

## University of Houston *A* Clear Lake

**Human Resources** 

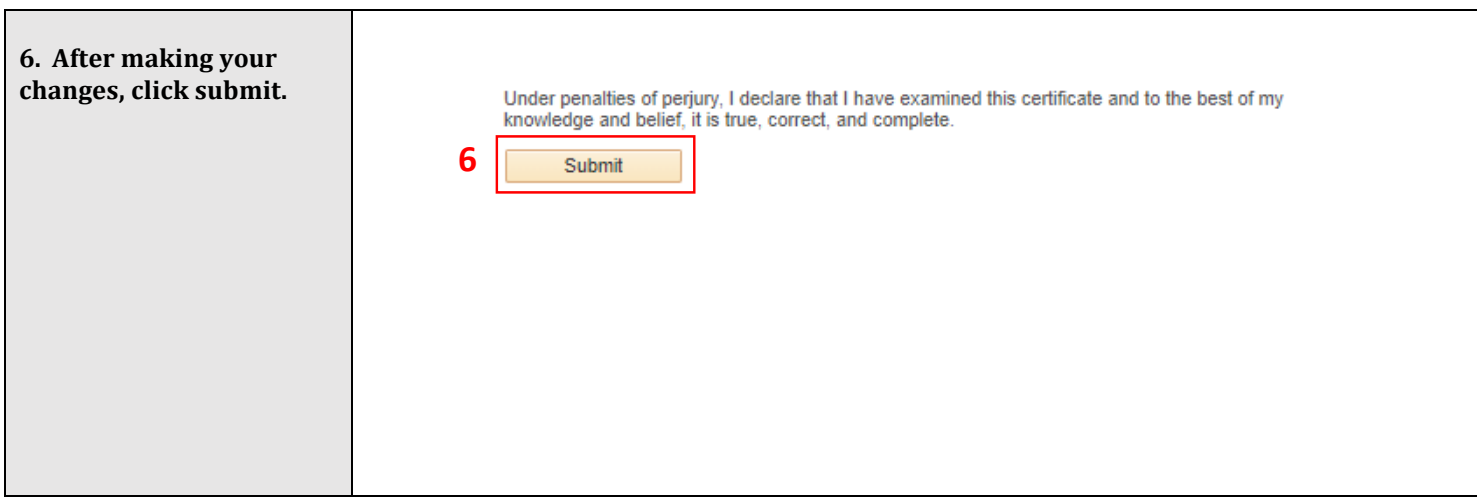

Click **[here](https://www.uhcl.edu/human-resources/payroll/)** to go to the Payroll website to view the updated W4 form as of 2020.

Click **[here](https://www.irs.gov/forms-pubs/about-form-w-4)** to go to the IRS website for more information on the W4 form.